When solving the homework, strive to create not just code that works, but code that is stylish and concise. See the style guide on the website for some general guidelines. Try to write small functions which perform just a single task, and then combine those smaller pieces to create more complex functions. Don't repeat yourself: write one function for each logical task, and reuse functions as necessary.

## *Validating Credit Card Numbers*<sup>1</sup>

Most credit card providers rely on a checksum formula, the *Luhn algorithm* (http://en.wikipedia.org/wiki/Luhn\_algorithm), as a straightforward line of defense against simple typos. (It does not protect against *fraud*.)

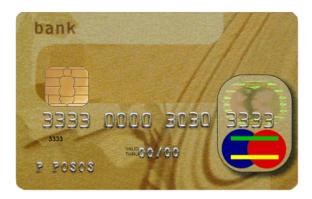

In this section, you will implement the validation algorithm for credit cards. It follows these steps:

- Double the value of every second digit beginning from the right. That is, the last digit is unchanged; the second-to-last digit is doubled; the third-to-last digit is unchanged; and so on. For example, [1,3,8,6] becomes [2,3,16,6].
- Add the digits of the doubled values and the undoubled digits from the original number. For example, [2,3,16,6] becomes 2+3+1+6+6 = 18.
- Calculate the remainder when the sum is divided by 10. For the above example, the remainder would be 8.

If the result equals o, then the number is valid.

<sup>&</sup>lt;sup>1</sup>Adapted from the first practicum assigned in the University of Utrecht functional programming course taught by Doaitse Swierstra, 2008-2009.

Exercise 1 We need to first find the digits of a number. Define the functions

```
:: Integer -> [Integer]
toDigits
toDigitsRev :: Integer -> [Integer]
```

toDigits should convert positive Integers to a list of digits. (For 0 or negative inputs, toDigits should return the empty list.) toDigitsRev should do the same, but with the digits reversed.

```
Example: toDigits 1234 == [1,2,3,4]
Example: toDigitsRev 1234 == [4,3,2,1]
Example: toDigits 0 == []
Example: toDigits (-17) == []
```

Exercise 2 Once we have the digits in the proper order, we need to double every other one. Define a function

```
doubleEveryOther :: [Integer] -> [Integer]
```

Remember that doubleEveryOther should double every other number beginning from the right, that is, the second-to-last, fourth-to-last, ... numbers are doubled.

```
Example: doubleEveryOther [8,7,6,5] == [16,7,12,5]
Example: doubleEveryOther [1,2,3] == [1,4,3]
```

Exercise 3 The output of doubleEveryOther has a mix of one-digit and two-digit numbers. Define the function

```
sumDigits :: [Integer] -> Integer
```

to calculate the sum of all digits.

```
Example: sumDigits [16,7,12,5] = 1 + 6 + 7 + 1 + 2 + 5 = 22
```

## Exercise 4 Define the function

```
validate :: Integer -> Bool
```

that indicates whether an Integer could be a valid credit card number. This will use all functions defined in the previous exercises.

```
Example: validate 79927398713 = True
Example: validate 79927398714 = False
```

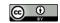

## The Towers of Hanoi<sup>2</sup>

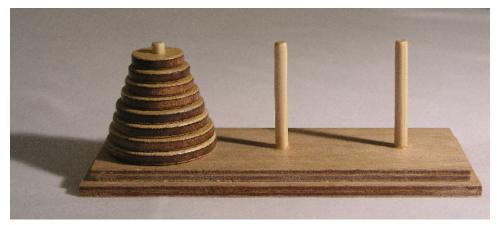

**Exercise 5** The *Towers of Hanoi* is a classic puzzle with a solution that can be described recursively. Disks of different sizes are stacked on three pegs; the goal is to get from a starting configuration with all disks stacked on the first peg to an ending configuration with all disks stacked on the last peg, as shown in Figure 1.

The only rules are

- you may only move one disk at a time, and
- a larger disk may never be stacked on top of a smaller one.

For example, as the first move all you can do is move the topmost, smallest disk onto a different peg, since only one disk may be moved at a time.

From this point, it is *illegal* to move to the configuration shown in Figure 3, because you are not allowed to put the green disk on top of the smaller blue one.

For this exercise, define a function hanoi with the following type:

```
type Peg = String
type Move = (Peg, Peg)
hanoi :: Integer -> Peg -> Peg -> [Move]
```

Given the number of discs and names for the three pegs, hanoi should return a list of moves to be performed to move the stack of discs from the first peg to the last.

Note that a type declaration, like type Peg = String above, makes a type synonym. In this case Peg is declared as a synonym

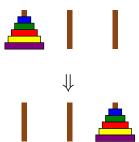

Figure 1: The Towers of Hanoi

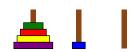

Figure 2: A valid first move.

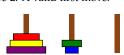

Figure 3: An illegal configuration.

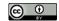

<sup>&</sup>lt;sup>2</sup>Adapted from an assignment given in UPenn CIS 552, taught by Benjamin Pierce

for String, and the two names Peg and String can now be used interchangeably. Giving more descriptive names to types in this way can be used to give shorter names to complicated types, or (as here) simply to help with documentation.

Example: hanoi 2 "a" "b" "c" == [("a","b"), ("a","c"), ("b","c")]

**Exercise 6** What if there are four pegs instead of three? That is, the goal is still to move a stack of discs from the first peg to the last peg, without ever placing a larger disc on top of a smaller one, but now there are two extra pegs that can be used as "temporary" storage instead of only one. Write a function similar to hanoi which solves this problem in as few moves as possible.

It should be possible to do it in far fewer moves than with three pegs. For example, with three pegs it takes  $2^{15} - 1 = 32767$  moves to transfer 15 discs. With four pegs it can be done in 129 moves.

If you are stuck, feel free to search for more information on the Internet; be sure to cite any sources you use.

See Exercise 1.17 in Graham, Knuth, and Patashnik, Concrete Mathematics, second ed., Addison-Wesley, 1994.

Exercise 7 Figure 4 shows several circles, cut by chords into one, two, four, and six regions, respectively.

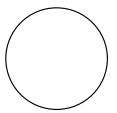

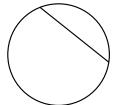

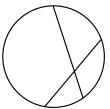

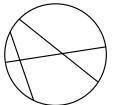

Figure 4: Circles cut by zero, one, two, and three chords.

The pictures with zero, one, and two chords show the maximum possible number of regions (one, two, and four, respectively) which can be created with that many chords. However, using three chords it is possible to create more regions than shown.

In general, what is the maximum number of regions that can be created using *n* chords? Write a paragraph explaining your answer, along with a Haskell function

maxRegions :: Integer -> Integer

which computes this number. (Your explanation can be included above the code as a comment.)

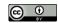